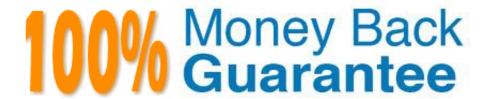

Vendor: SAP

**Exam Code:**C\_TS452\_2021

**Exam Name:** SAP Certified Application Associate - SAP S/4HANA Sourcing and Procurement

Version: Demo

#### **QUESTION 1**

You want to create a purchase order. An info record is available for the material-supplier combination. What logic does the system use to determine a price from the info record? Note: There are 2 correct answers to this question.

- A. The system always proposes the price from the last purchase order, if available.
- B. The system always proposes the valid plant-specific price, if available.
- C. The system always proposes the price stored at purchasing organization level, if available.
- D. If there are NO valid conditions, the system can propose the price from the last purchase order, if available.

Correct Answer: BD

#### **QUESTION 2**

How does SAP Fiori achieve the role-based design principle?

There are 2 correct answers to this question.

- A. End users get all the information and functions they need for their daily work, but nothing more.
- B. Navigation, personalization, and application configuration are limited to ensure consistency across user roles.
- C. The application interface adapts to the size and device used by the user.
- D. Single complex transactions are decomposed into several discrete apps suited to the user role.

Correct Answer: AD

# **QUESTION 3**

Which of the following actions can an end user perform with filtered report results in an SAP Fiori app? There are 3 correct answers to this question.

- A. Send via e-mail.
- B. Save as a new tile on the SAP Fiori launchpad.
- C. Schedule as a background job.
- D. Share on SAP Jam.
- E. Save as a CDS view.

Correct Answer: ABD

#### **QUESTION 4**

Which of the following are features of a subcontracting procurement process? Note: There are 3 correct answers to this question.

- A. You can customize the control parameters for the subcontracting item category.
- B. You can assign a subcontracting order item to an account.
- C. You can maintain components to be provided in a bill of material.
- D. You can have subcontracting purchase requisitions created by MRP.
- E. You can post a non-valuated goods receipt for a subcontracting order item.

Correct Answer: BCD

#### **QUESTION 5**

Which business partner categories can you choose when creating a new business partner? Note: There are 3 correct answers to this question.

- A. Organization
- B. Person
- C. Group
- D. Supplier
- E. Customer

Correct Answer: ABC

## **QUESTION 6**

You are receiving deliveries for a valuated material. Which documents are created when you post a goods receipt?

There are 2 correct answers to this question.

- A. Inbound delivery
- B. Invoice document
- C. Accounting document
- D. Material document

Correct Answer: CD

# **QUESTION 7**

What are some key features of the SAP Smart Business key performance indicators (KPIs) tiles used for purchasing

analytics?

There are 2 correct answers to this question.

A. Each tile represents a set of actionable cards.

B. Chart snippets on a tile are updated after each start of the evaluation.

C. The tiles show key information that is updated in real time.

D. Numbers on the tiles can have different colours to represent different thresholds of alert.

Correct Answer: BD

**QUESTION 8** 

Supplier A should automatically be proposed as primary source for a specific material. What options do you have?

There are 2 correct answers to this question.

A. Use the Regular Supplier indicator in the info record.

B. Use the Regular Supplier indicator in the material master record.

C. Use the source list and mark the vendor as fixed.

D. Set the Regular Supplier indicator in the business partner master record.

Correct Answer: AC

**QUESTION 9** 

How can you personalize the Procurement Overview app? Note: There are 3 correct answers to this question.

A. Define your own layout and save it as a tile on the SAP Fiori launchpad.

B. Exchange a card with another card accessed by the same CDS view.

C. Use your user settings to define which cards to show and hide.

D. Filter the contents of all cards according to a specific supplier.

E. Use the drag-and-drop functionality to rearrange cards.

Correct Answer: CDE

**QUESTION 10** 

Which of the following business partner roles are required to execute a procurement process? There are 2 correct answers to this question.

- A. Contact Person on purchasing organization level
- B. FI Vendor on company code level
- C. Supplier on purchasing organization level
- D. Supplier on purchasing group level

Correct Answer: BC

## **QUESTION 11**

You procure some materials exclusively by consignment. You want material requirements planning (MRP) to create consignment purchase requisitions assigned to a vendor, instead of normal purchase requisitions for these materials. What must you do for each of these materials?

There are 2 correct answers to this question.

- A. Set a special MRP group for consignment in the material master record.
- B. Maintain a default storage location for external procurement in the material master record.
- C. Set a special procurement key/type for consignment in the material master record.
- D. Create at least one source of supply for consignment.

Correct Answer: CD

### **QUESTION 12**

You are posting a goods receipt without a corresponding purchase order (PO) in the system. Which of the following are prerequisites for automatic generation of the PO at the time of goods receipt?

There are 2 correct answers to this question.

- A. The delivered material is a valuated stock material.
- B. A central purchasing organization is assigned to the plant in Customizing.
- C. The goods receipt to be posted is intended for consumption.
- D. Automatic purchase order generation is activated for the movement type in Customizing.

Correct Answer: BD